# **Distribution EOLE - Tâche #32898**

Scénario # 32893 (Terminé (Sprint)): Ouvrir L'Upgrade de 2.7.2 vers 2.8.1

# **Ajouter les tests d'Upgrade vers 2.8.1 dans Jenkins**

07/07/2021 18:04 - Joël Cuissinat

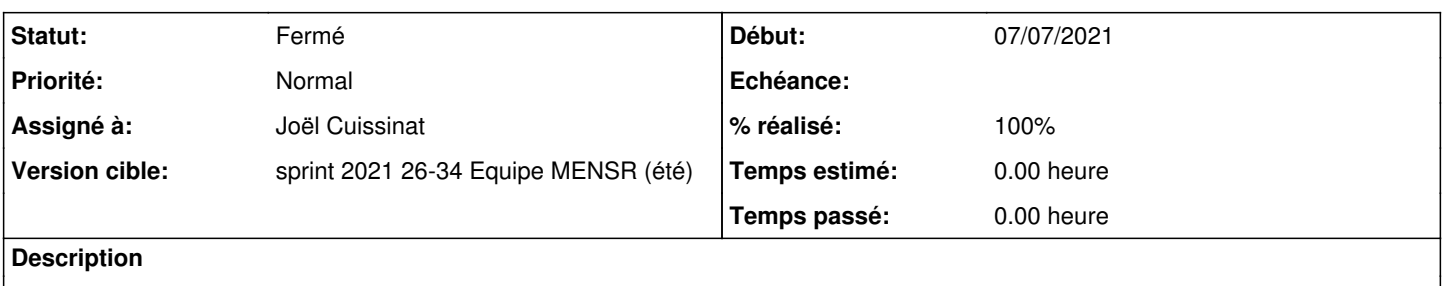

#### **Révisions associées**

### **Révision b62025cc - 07/07/2021 18:03 - Joël Cuissinat**

Ajout tests upgrade 2.7.2 -> 2.8.1

Ref: #32898

### **Historique**

#### **#1 - 07/07/2021 18:19 - Joël Cuissinat**

*- Statut changé de En cours à Résolu*

*- % réalisé changé de 0 à 100*

9 tests d'Upgrade ajoutés dans la section **.. » 60 : Upgrade Auto** de<https://dev-eole.ac-dijon.fr/jenkins/job/2.8.1/>

## **#2 - 06/09/2021 14:23 - Laurent Flori**

*- Statut changé de Résolu à Fermé*

*- Restant à faire (heures) mis à 0.0*